# **From 0 to 100: Cloud Computing for the Non-Programmer** Derek Morris, Jr. Mentor: Gregor von Laszewski

## **ABSTRACT**

This project will be demonstrating that it is possible to use and program a cloud within seven weeks, even though the student has no prior research and programming experience. The student will be faced with identifying what a cloud is as an abstract concept. The student will be exposed to an absolute minimum level in programming needed to program the cloud. Small programming exercises and lessons will be given to not only learn abstractly about the cloud, but will allow the student to experience using the cloud in a production setting. We will demonstrate that the student at the end of this period will be capable of using hundreds of virtual machines and controlling them from a program.

- So we need a student with no prior knowledge which was the author
- Read up on the information
- Take a test
- Make the program the scientist
- Write report
- **Make poster**

# **PROBLEM EXECUTION**

- Is it possible to learn python in seven weeks?
- What would be good techniques to use?
- Will the average person reading a programming book be able to comprehend the book?
- What will be good advice if they are not able to comprehend the programming book?

- He scored 80% on the practice test
- He was able to make the scientist life easier
- He will ask more question leading up to the problem
- Learning python in 7 weeks is possible
- He plans to continue learning python at his university

### **ACKNOWLEDGEMENT**

1.Fox, G., G. von Laszewski, J. Diaz, K. Keahey, J. Fortes, R. Figueiredo, S. Smallen, W. Smith, and A. Grimshaw, "FutureGrid - a reconfigurable testbed for Cloud, HPC and Grid Computing", Contemporary High Performance Computing: From Petascale toward Exascale, April, 2013. Editor J. Vetter. [pdf] Contemporary High Performance Computing: From Petascale toward Exascale, April, 2013. 2.This material is based upon work supported in part by the National Science Foundation under Grant No. 0910812.

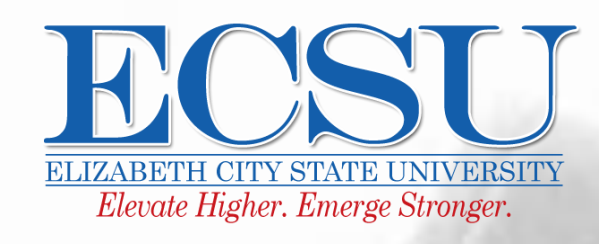

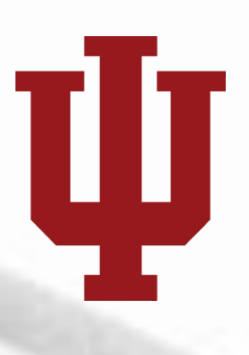

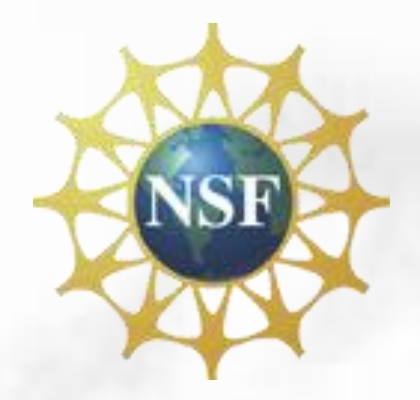

**ACTIVE a2 317aa10b-96e8-4705-a725-2b6deccd8535 008eba1d3b460ba7** 

**Additive Back-935** 

get access to a cloud, program to start and stop virtual machines via sh.

f research results in paper and king with a team to do code improvements. and when to contact them vs finding

learned so far.

ebGUI to display the status of my virtual TML table using Cloudmesh.

ed projects when done, such as displaying a nes my virtual machines are running.

ty technical report with bibliography about ed. Clean up the examples and make them

Itroduction based on students point of view. Itation summarizing the report.

#### **METHODS**

## **CONCLUSION**

```
def table(self, columns, name="__undefined__"):
 #columns = ["status", "name"]
table s = "<hr>n"
table_s += "<h1> My Cloud </1>"
 table s += "<hr>n"
  table_s += '<table border="1" cellpadding="10">\n'
 table s += "\t<tr>\n\t\t<th>"
table_s += "</th>\n\t\t<th>".join(columns)
table s += "</th>\n\t</tr>\n"
 for vm in self.vms:
  table s += "\t<tr>\n"
  \alpha attribute_list = \alpha for attribute in columns:
      value = self.vms[vm][attribute]
       if attribute == "status":
        if value == "ACTIVE"
            color = 'style="background-color:green"'
        eelif value == "ERROR":
            color = 'style="background-color:red"'
          else:
            color = 'style="background-color:blue"'
       elif attribute == "name":
         if value.startswith(name):
            color = 'style="background-color:green"'
          else:
           color = else:
        color = "table_s += "\t\t<td \{0\}>\{1\}</td>\n".format(color,value)
  table s += "\n\t</tr>\n"
table s += "</table>\n'
 return table_s
```
# **CODE SAMPLE**

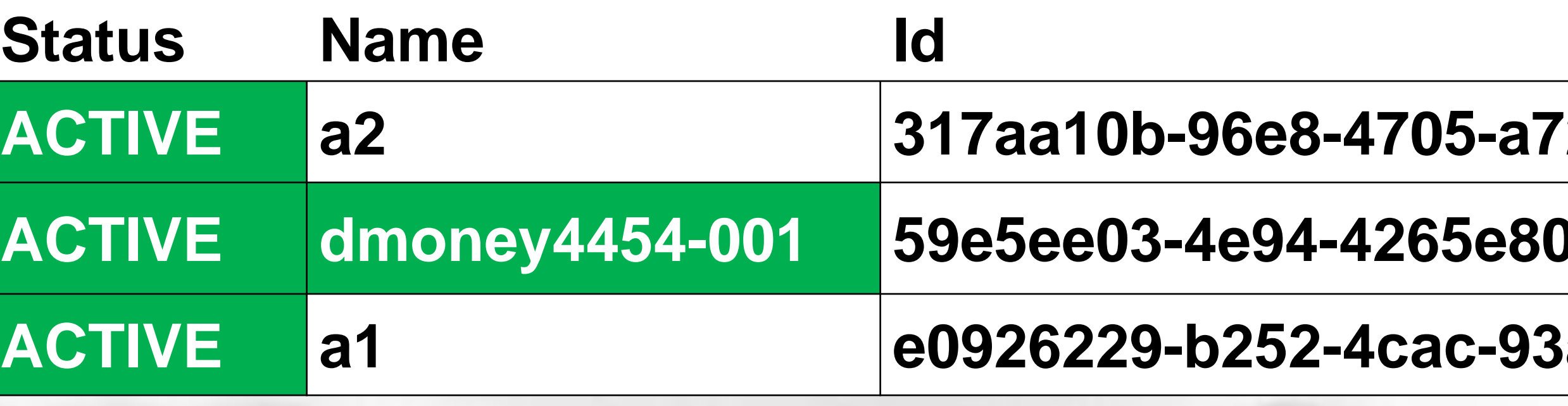

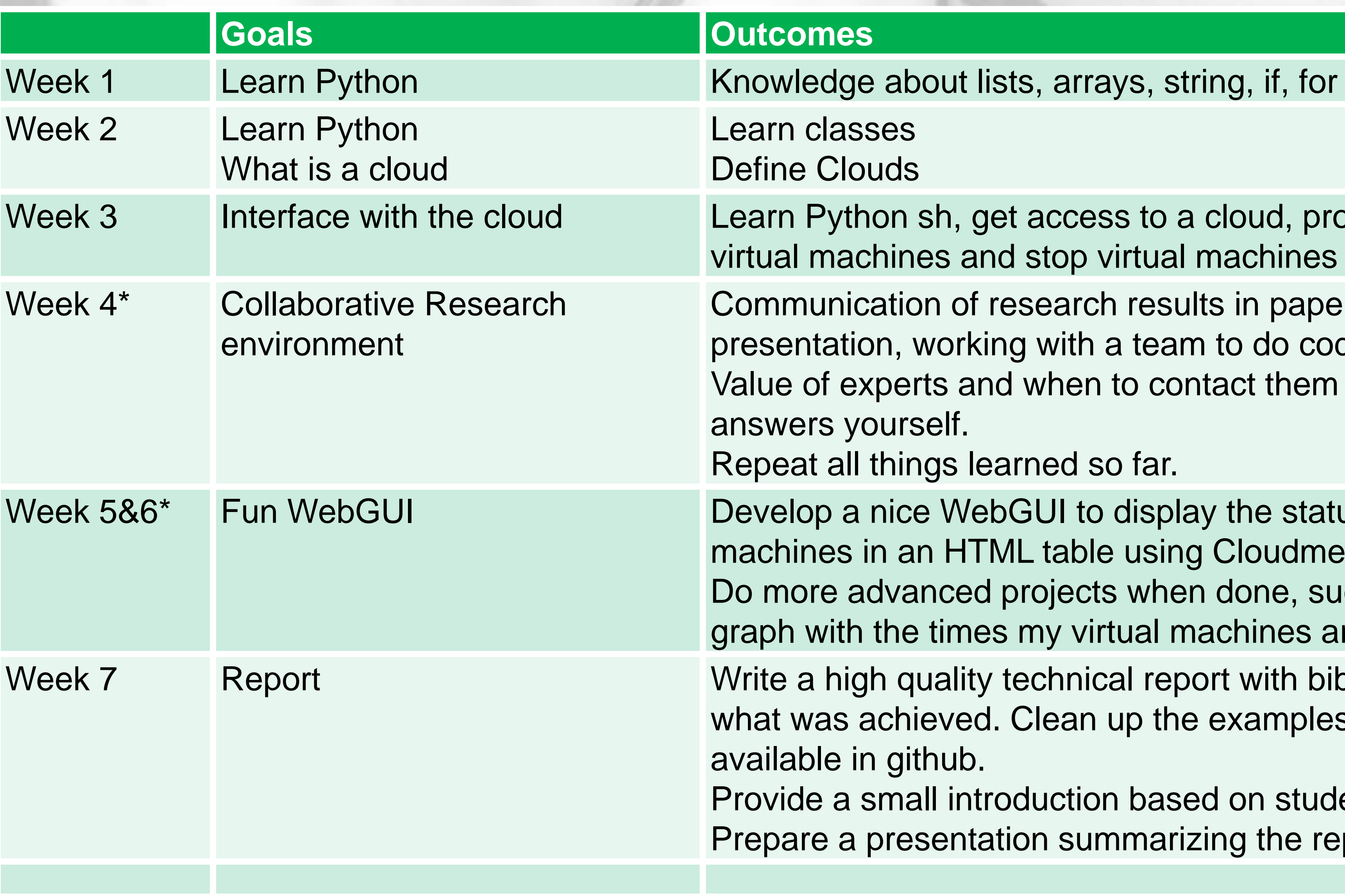

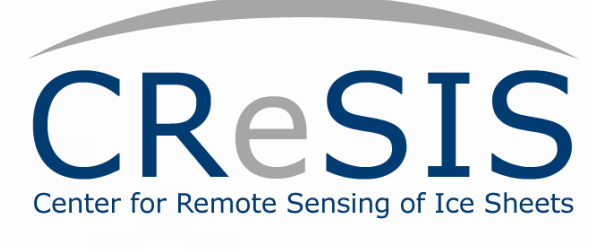